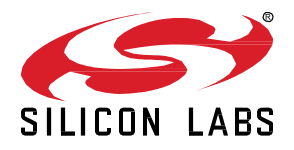

# **Zigbee EmberZNet SDK 6.10.1.0 GA Gecko SDK Suite 3.2 July 21, 2021**

Silicon Labs is the vendor of choice for OEMs developing Zigbee networking into their products. The Silicon Labs Zigbee platform is the most integrated, complete, and featurerich Zigbee solution available.

Silicon Labs EmberZNet SDK contains Silicon Labs' implementation of the Zigbee stack specification.

These release notes cover SDK version(s):

6.10.1.0 released July 21, 2021 6.10.0.0 released June 16, 2021

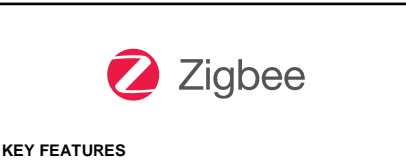

• Support for redesigned MG22 radio board (BRD4183C)

• Updated IAR and GCC compiler versions

#### **Compatibility and Use Notices**

For information about security updates and notices, see the Security chapter of the Gecko Platform Release notes installed with this SDK or on the [Silicon Labs Release Notes page.](https://www.silabs.com/developers/simplicity-studio#release-notes) Silicon Labs also strongly recommends that you subscribe to Security Advisories for up-to-date information. For instructions, or if you are new to the Zigbee EmberZNet SDK, se[e Using This Release.](#page-12-0)

#### **Compatible Compilers:**

IAR Embedded Workbench for ARM (IAR-EWARM) version 8.50.9.

- Usingwine to build with the IarBuild.exe command line utility or IAR Embedded Workbench GUI on macOS or Linux could result in incorrect files being used due to collisions in wine's hashing algorithm for generating short file names.
- Customers on macOS or Linux are advised not to build with IAR outside of Simplicity Studio. Customers who do should carefully verify that the correct files are being used.

GCC (The GNU Compiler Collection) version 10.2.0, provided with Simplicity Studio.

#### **Contents**

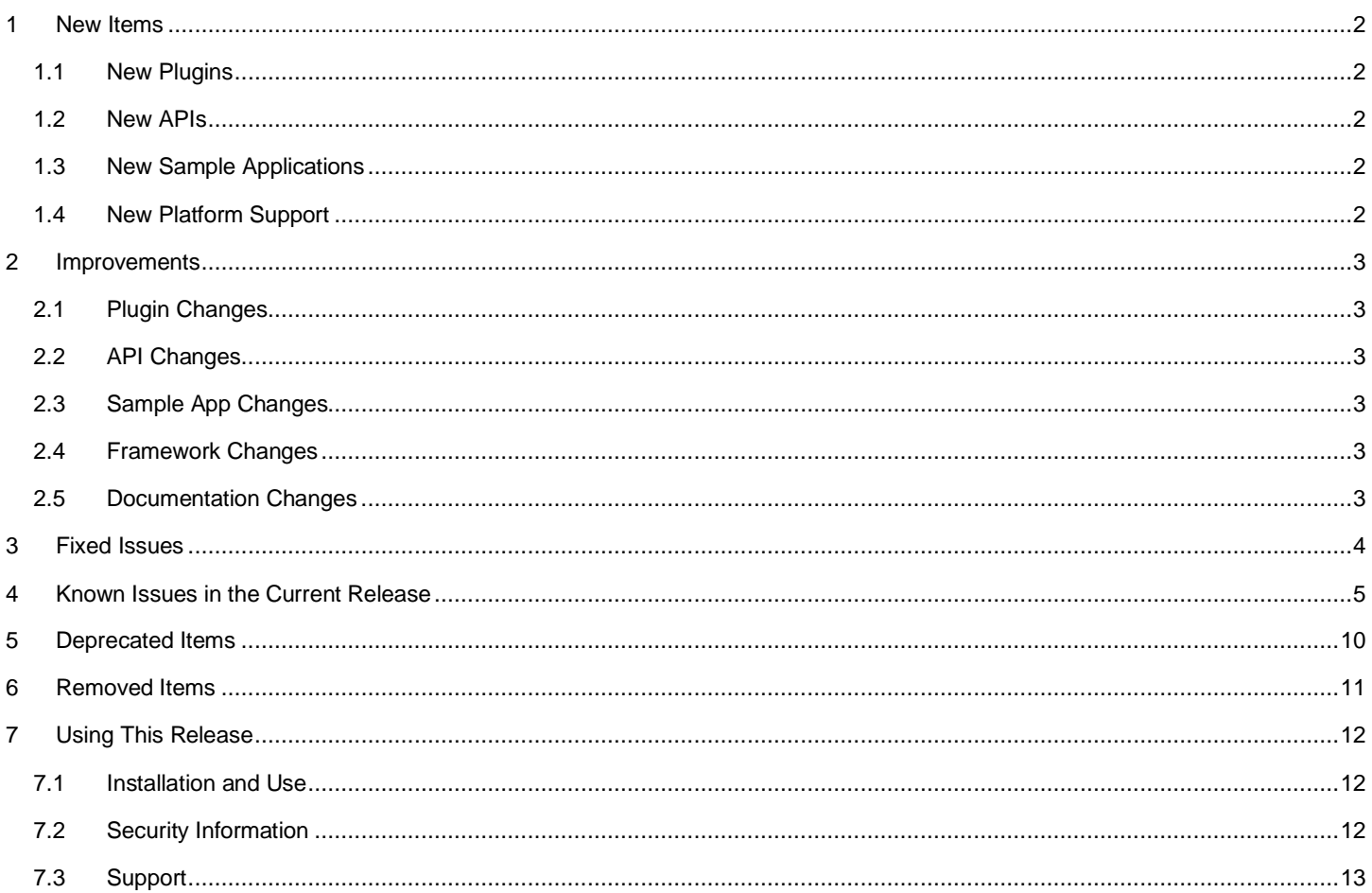

### <span id="page-2-0"></span>**1 New Items**

#### <span id="page-2-1"></span>**1.1 New Plugins**

<span id="page-2-2"></span>None

#### **1.2 New APIs**

#### **Added in release 6.10.0.0**

**emberAddChild() -** SoC-only API for adding a child to the child/neighbor table, allowing direct manipulation of these tables by the application.

**emberRemoveChild() -** SoC-only API for removing a node from child/neighbor table, allowing direct manipulation of these tables by the application.

**emberRemoveNeighbor() -** SoC-only API for removing a node from neighbor table, allowing direct manipulation of these tables by the application.

#### <span id="page-2-3"></span>**1.3 New Sample Applications**

<span id="page-2-4"></span>None

#### **1.4 New Platform Support**

None

# <span id="page-3-0"></span>**2 Improvements**

#### <span id="page-3-1"></span>**2.1 Plugin Changes**

<span id="page-3-2"></span>None

# **2.2 API Changes**

<span id="page-3-3"></span>None

#### **2.3 Sample App Changes**

<span id="page-3-4"></span>None

#### **2.4 Framework Changes**

<span id="page-3-5"></span>None

#### **2.5 Documentation Changes**

None

# <span id="page-4-0"></span>**3 Fixed Issues**

#### **Fixed in release 6.10.1.0**

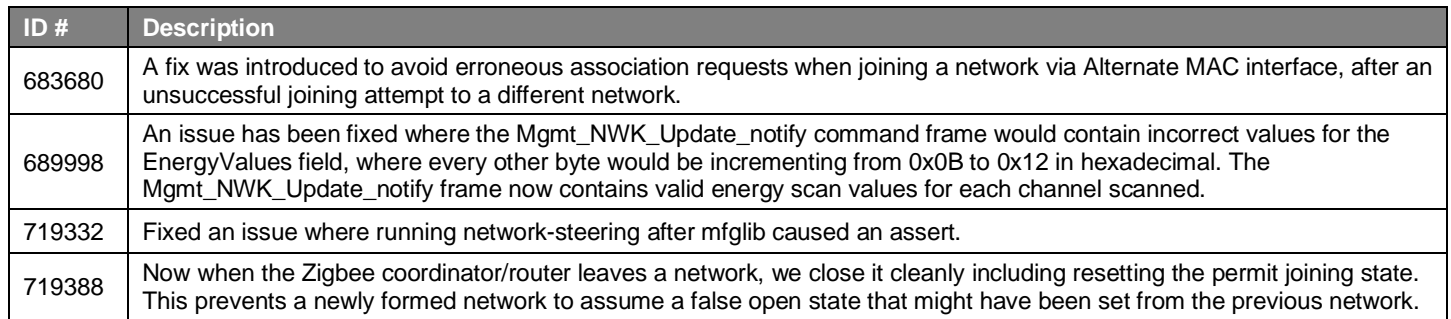

#### **Fixed in release 6.10.0.0**

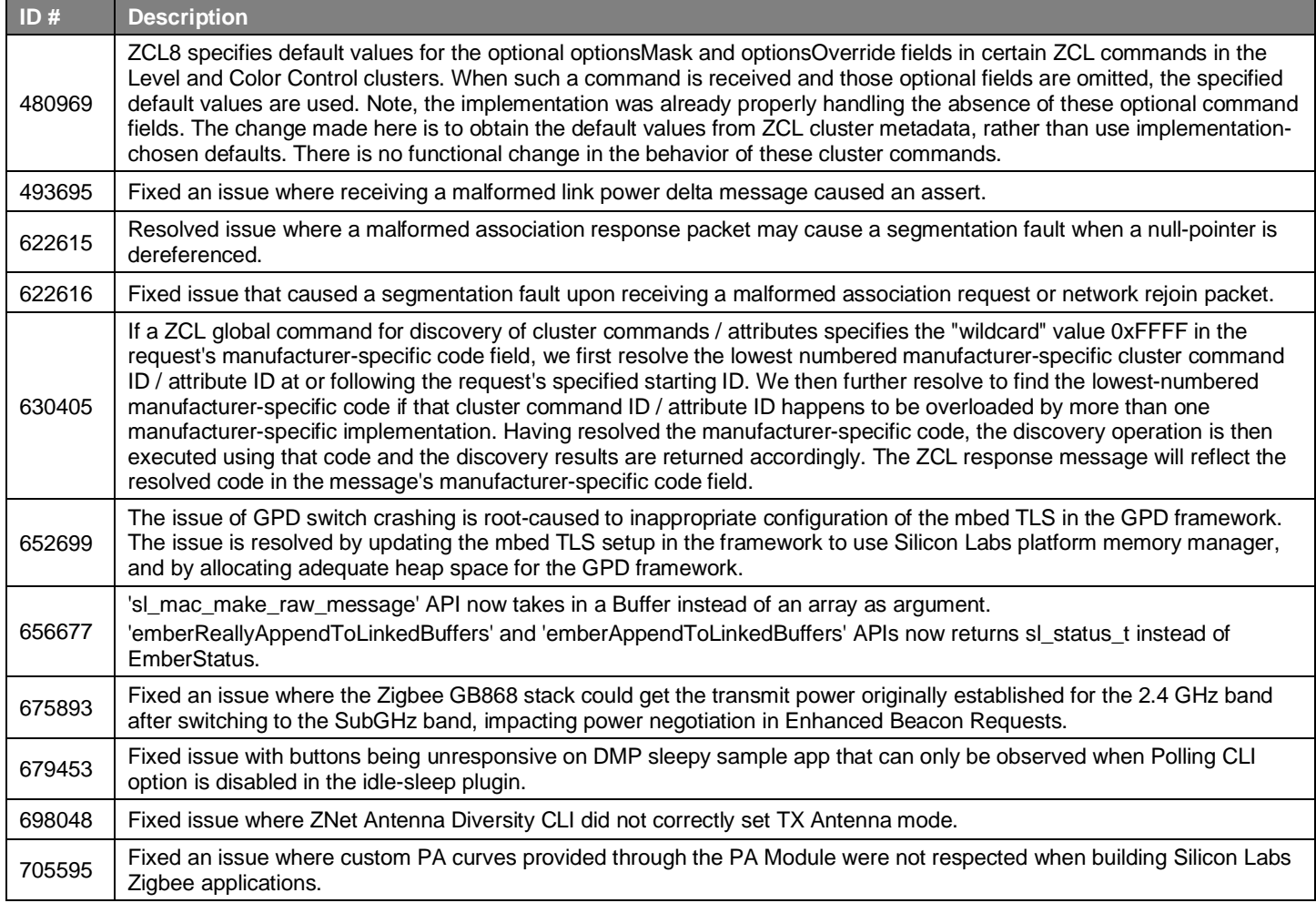

## <span id="page-5-0"></span>**4 Known Issues in the Current Release**

Issues in bold were added since the previous release. If you have missed a release, recent release notes are available o[n https://www.si](https://www.silabs.com/products/software)[labs.com/products/software.](https://www.silabs.com/products/software)

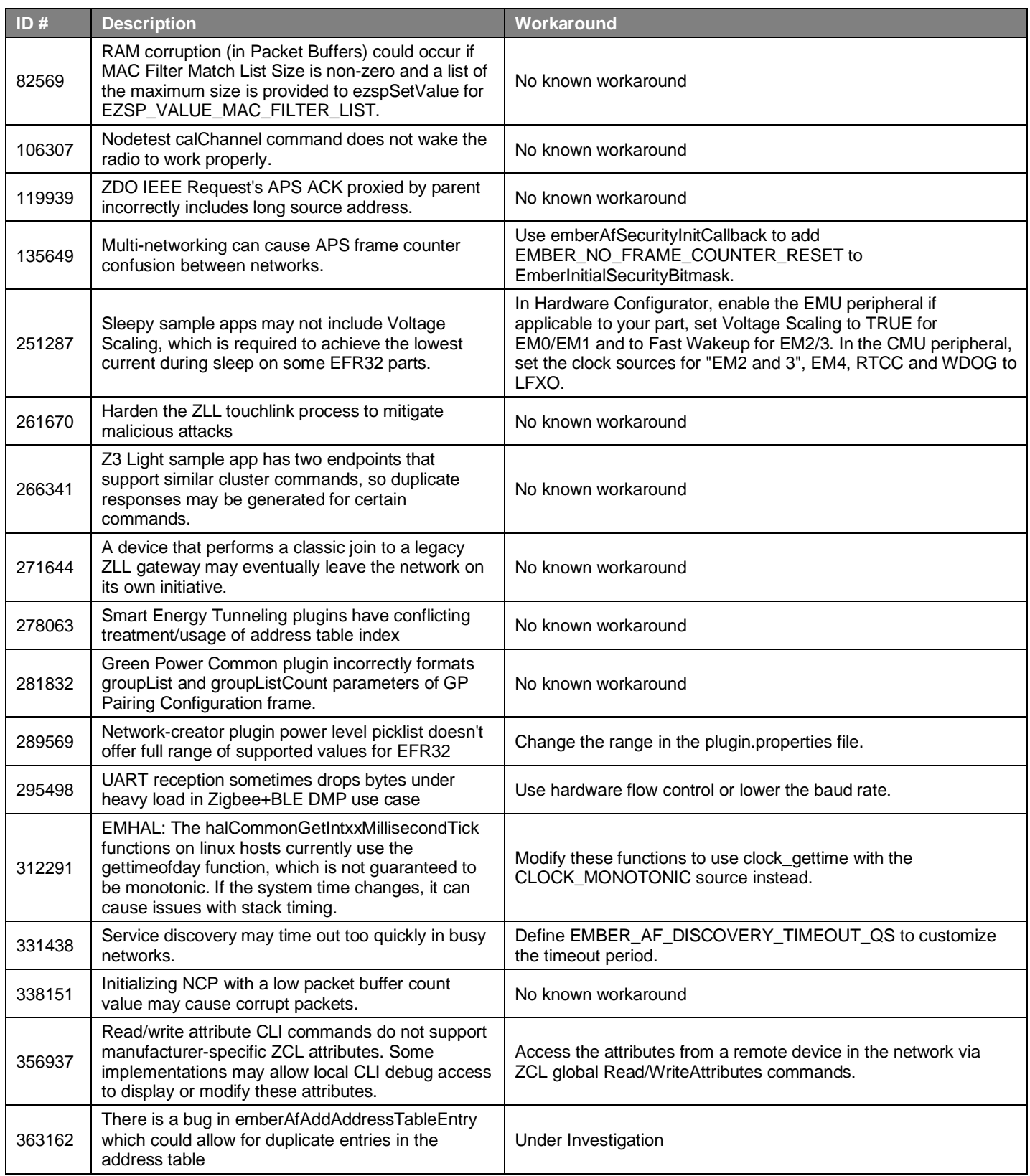

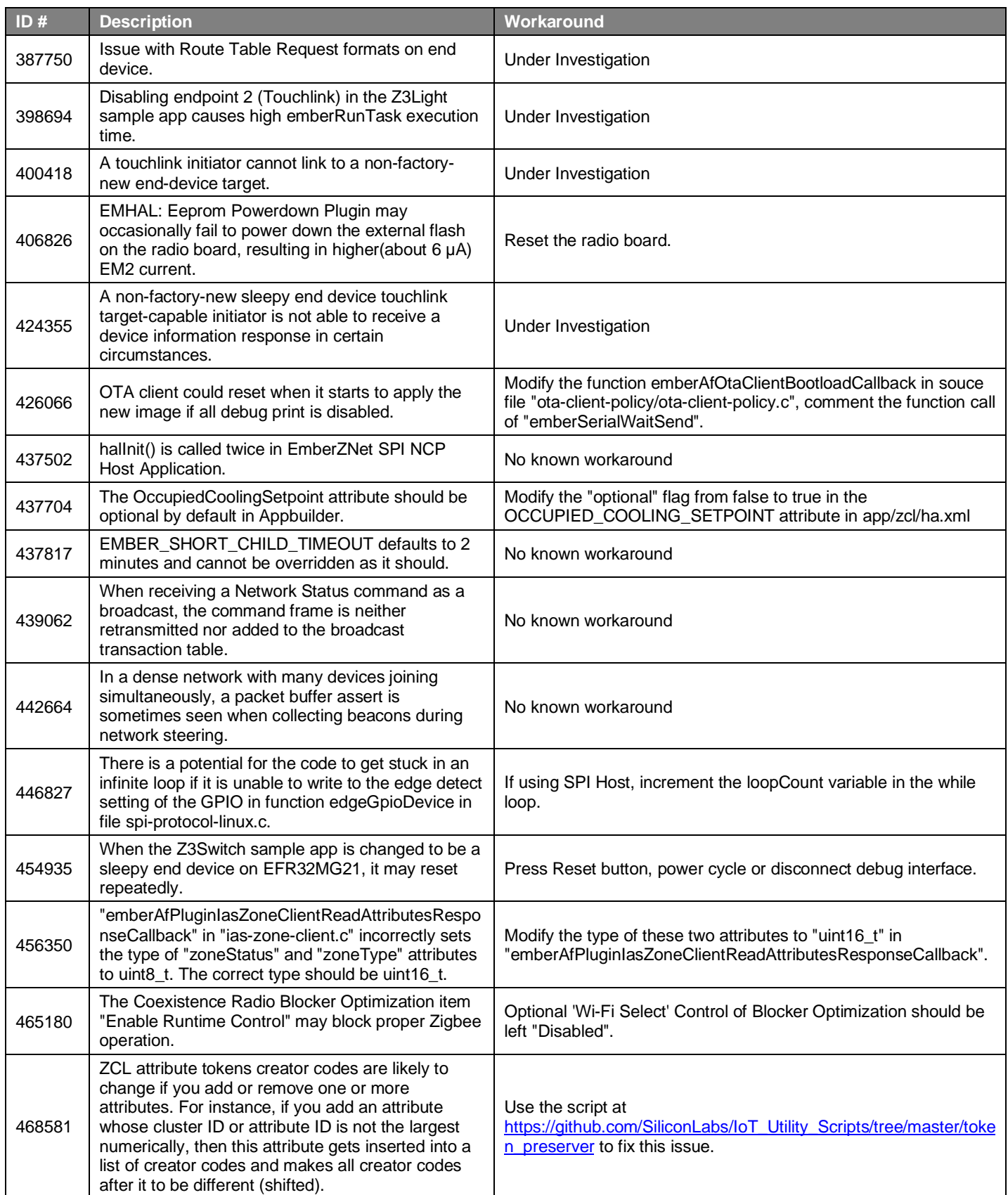

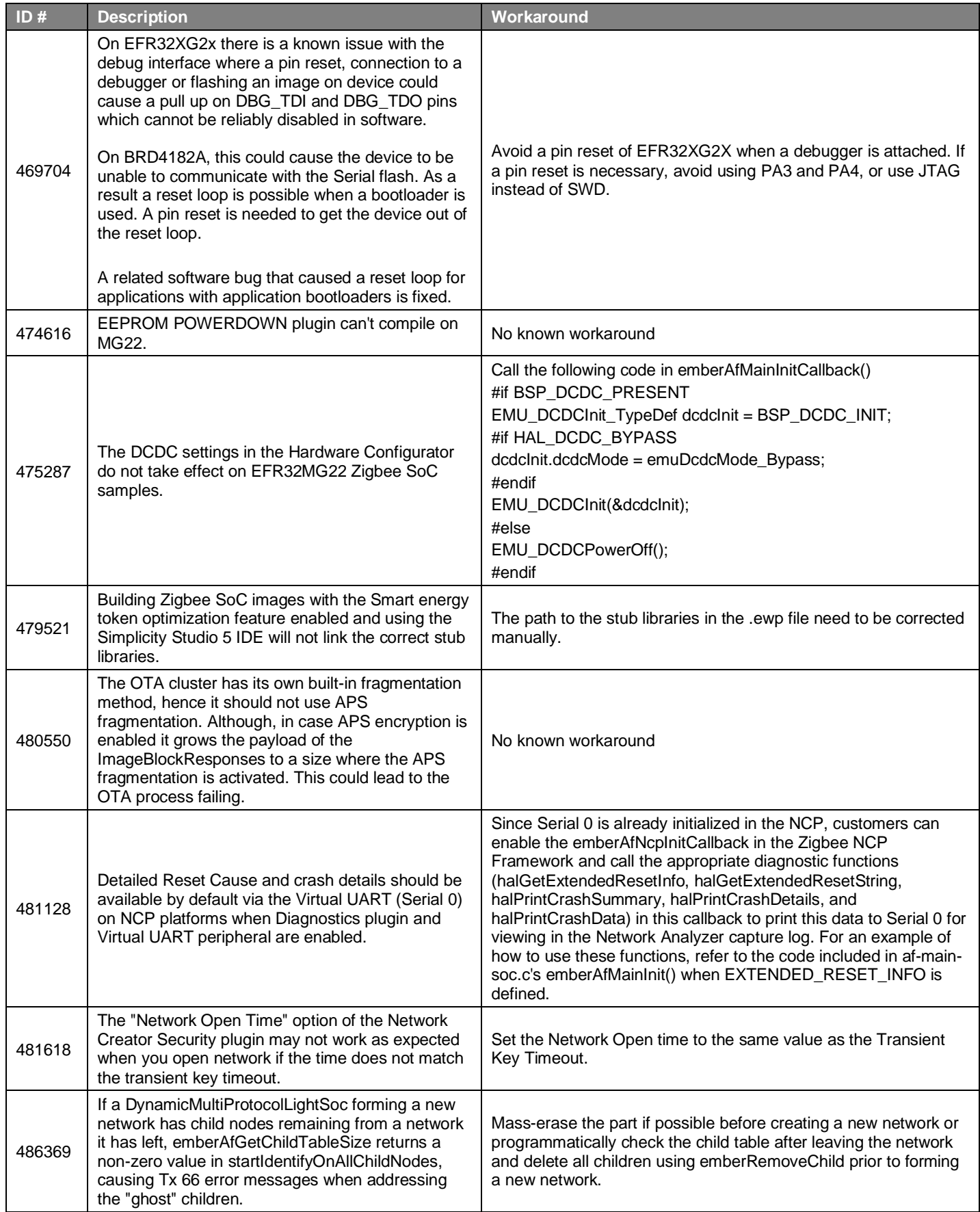

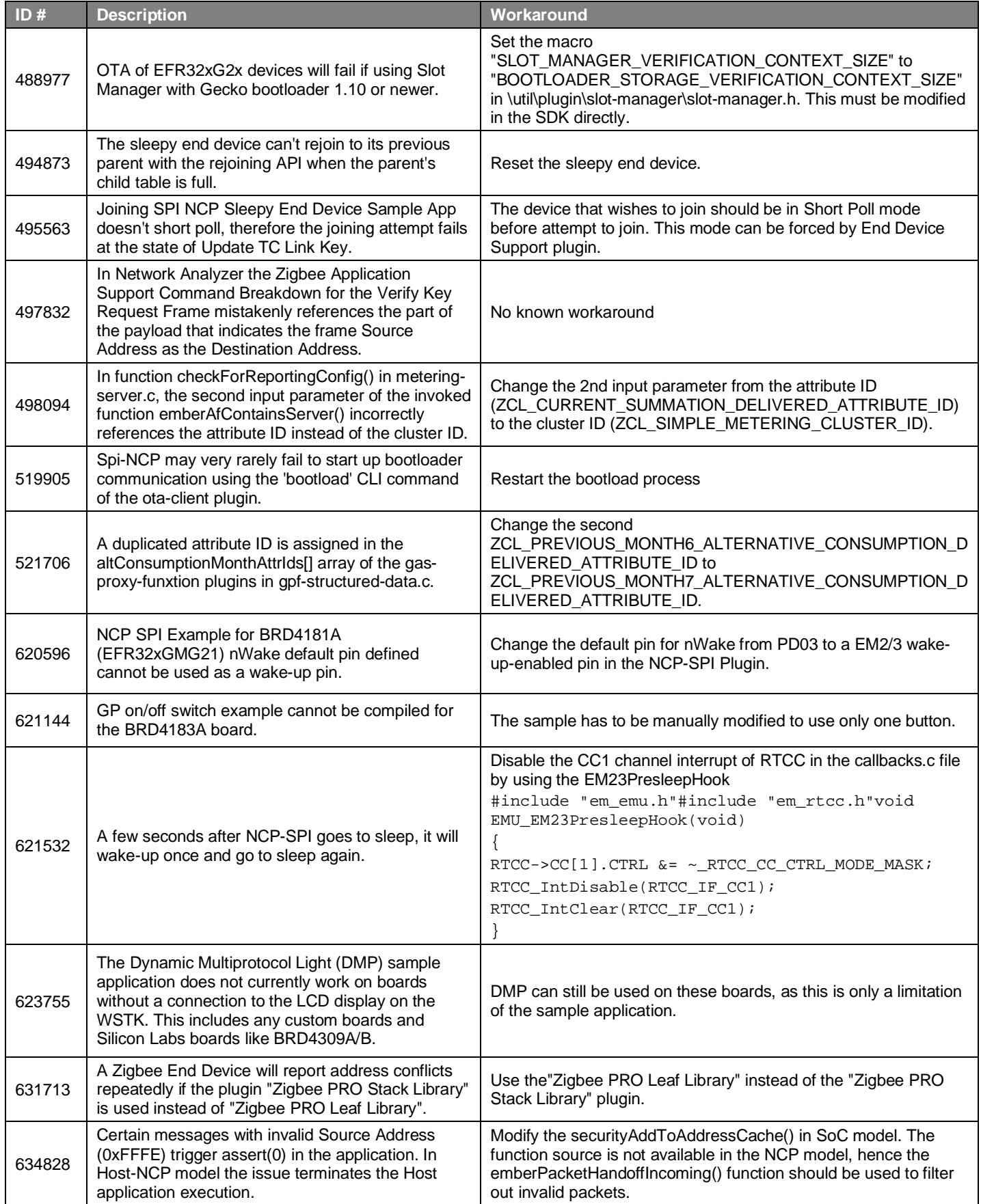

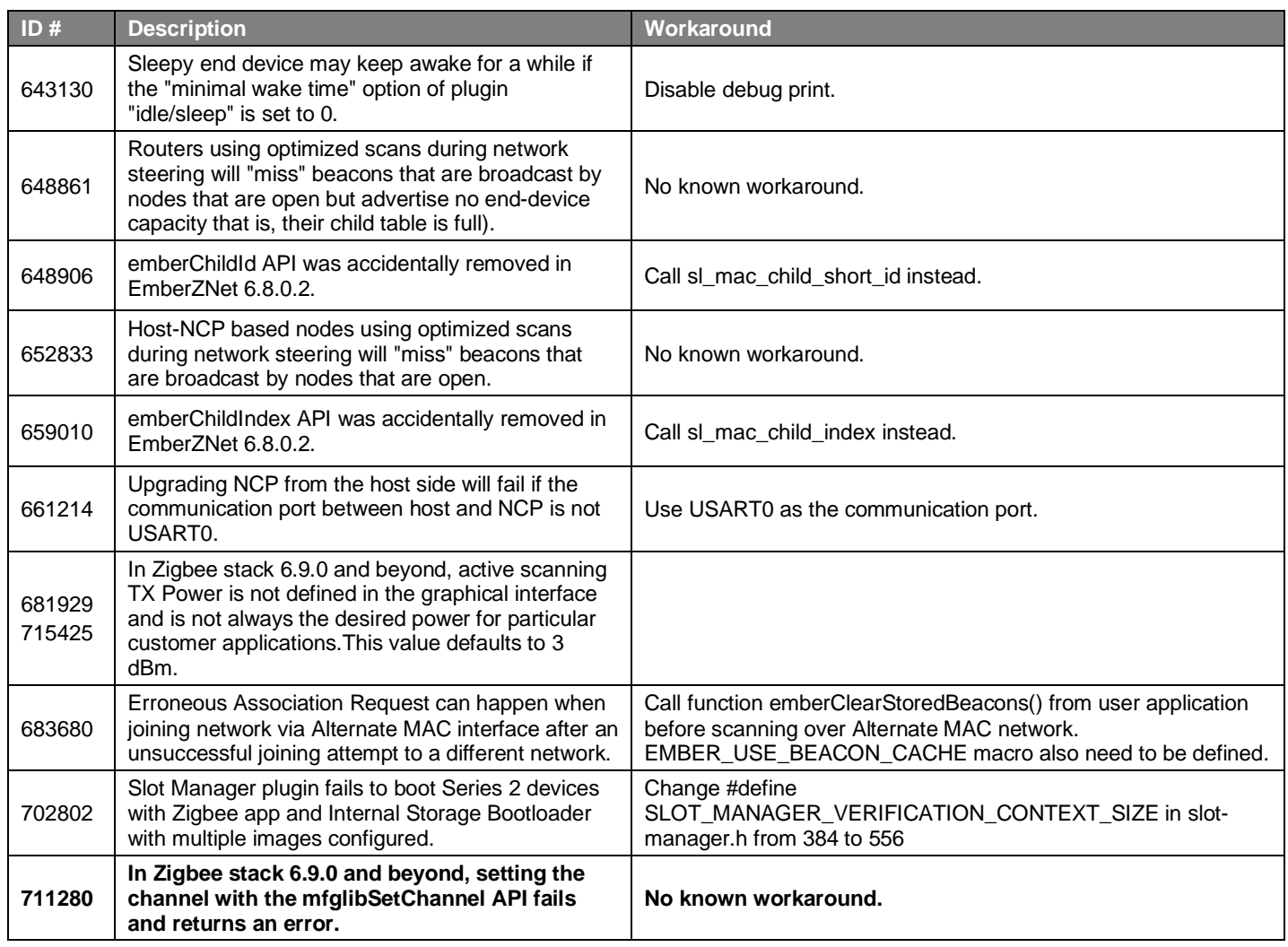

# <span id="page-10-0"></span>**5 Deprecated Items**

#### **Deprecated in release 6.10.0.0**

The NodeTest binary is deprecated, and will be removed in the next major release. On the EFR32, NodeTest is replaced by the Manufacturing Library (Zigbee only) and RAILtest (Zigbee and other SDKs, provided through the Flex SDK).

The following plugins have been deprecated in this release:

- bulb-pwm-cli
- bulb-ui
- configuration-server
- connection-manager
- electrical-measurement-server
- illuminance-measurement-server
- led-dim-pwm
- led-rgb-pwm
- led-temp-pwm
- occupancy-pyd1698-cli
- occupancy-sensor-server
- power-configuration-server
- relative-humidity-measurement-server
- security-sensor
- silabs-device-ui
- temperature-measurement-server

# <span id="page-11-0"></span>**6 Removed Items**

None

# <span id="page-12-0"></span>**7 Using This Release**

This release contains the following:

- Zigbee stack
- Zigbee Application Framework
- Zigbee Sample Applications

For more information about Zigbee and the EmberZNet SDK see [UG103.02: Zigbee Fundamentals.](https://www.silabs.com/documents/public/user-guides/ug103-02-fundamentals-zigbee.pdf)

<span id="page-12-1"></span>If you are a first-time user, see [QSG106: Getting Started with EmberZNet PRO,](https://www.silabs.com/documents/public/quick-start-guides/qsg106-efr32-zigbee-pro.pdf) for instructions on configuring your development environment, building and flashing a sample application, and documentation references pointing to next steps.

#### **7.1 Installation and Use**

Use the EmberZNet SDK v6.10.n with the Silicon Labs Simplicity Studio 5 development platform. Installation instructions are provided in the [Simplicity Studio 5 online User's Guide.](https://docs.silabs.com/simplicity-studio-5-users-guide/latest/) Simplicity Studio ensures that most software and tool compatibilities are managed correctly. Install software and board firmware updates promptly when you are notified.

<span id="page-12-2"></span>Documentation specific to the SDK version is installed with the SDK. Additional information can often be found in the [knowledge base](https://www.silabs.com/community/wireless/zigbee-and-thread/knowledge-base)  [articles \(KBAs\).](https://www.silabs.com/community/wireless/zigbee-and-thread/knowledge-base) API references and other information about this and earlier releases is available o[n https://docs.silabs.com/.](https://docs.silabs.com/)

#### **7.2 Security Information**

#### **Secure Vault Integration**

This version of the stack does not integrate Secure Vault Key Management.

#### **Security Advisories**

To subscribe to Security Advisories, log in to the Silicon Labs customer portal, then select **Account Home**. Click **HOME** to go to the portal home page and then click the **Manage Notifications** tile. Make sure that 'Software/Security Advisory Notices & Product Change Notices (PCNs)' is checked, and that you are subscribed at minimum for your platform and protocol. Click **Save** to save any changes.

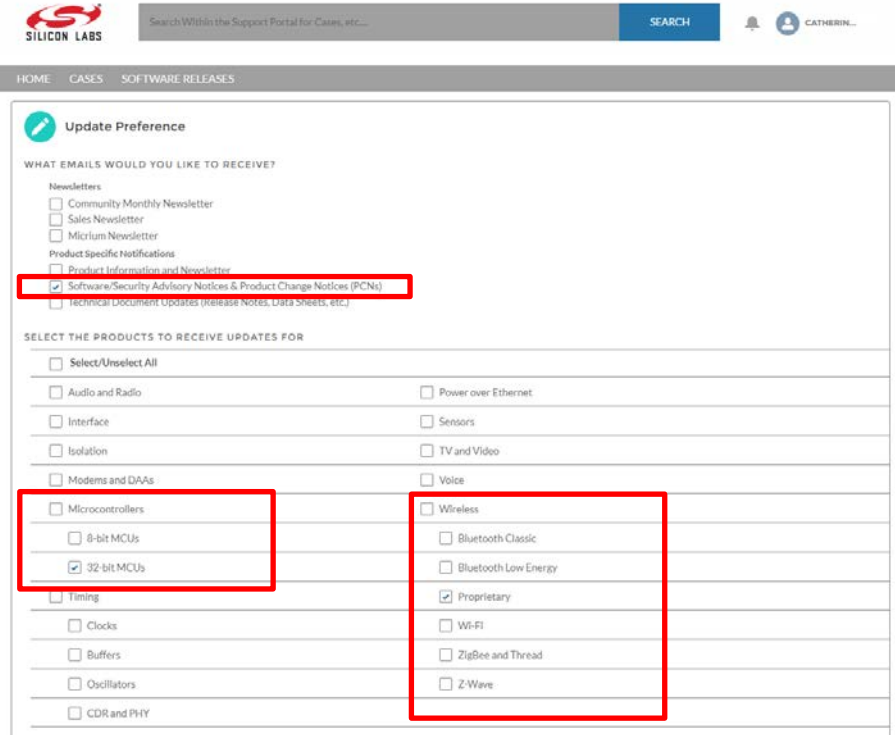

#### <span id="page-13-0"></span>**7.3 Support**

Development Kit customers are eligible for training and technical support. Use th[e Silicon Laboratories Zigbee web page](https://www.silabs.com/products/wireless/mesh-networking/zigbee) to obtain information about all Silicon Labs Zigbee products and services, and to sign up for product support.

You can contact Silicon Laboratories support at [http://www.silabs.com/support.](http://www.silabs.com/support)

# **Simplicity Studio**

One-click access to MCU and wireless tools, documentation, software, source code libraries & more. Available for Windows, Mac and Linux!

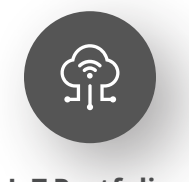

**[IoT Portfolio](https://www.silabs.com/solutions/iot)** www.silabs.com/IoT

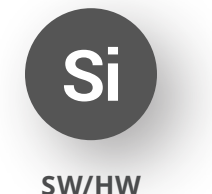

[www.silabs.com/simplicity](https://www.silabs.com/simplicity)

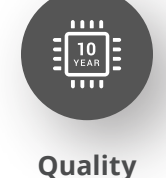

[www.silabs.com/quality](https://www.silabs.com/about-us/corporate-responsibility/commitment-to-quality)

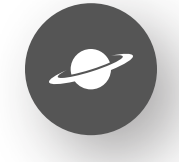

**[Support & Community](https://www.silabs.com/community)** www.silabs.com/community

#### **Disclaimer**

Silicon Labs intends to provide customers with the latest, accurate, and in-depth documentation of all peripherals and modules available for system and software implementers using or intending to use the Silicon Labs products. Characterization data, available modules and peripherals, memory sizes and memory addresses refer to each specific device, and "Typical" parameters provided can and do vary in different applications. Application examples described herein are for illustrative purposes only. Silicon Labs reserves the right to make changes without further notice to the product information, specifications, and descriptions herein, and does not give warranties as to the accuracy or completeness of the included information. Without prior notification, Silicon Labs may update product firmware during the manufacturing process for security or reliability reasons. Such changes will not alter the specifications or the performance of the product. Silicon Labs shall have no liability for the consequences of use of the information supplied in this document. This document does not imply or expressly grant any license to design or fabricate any integrated circuits. The products are not designed or authorized to be used within any FDA Class III devices, applications for which FDA premarket approval is required or Life Support Systems without the specific written consent of Silicon Labs. A "Life Support System" is any product or system intended to support or sustain life and/or health, which, if it fails, can be reasonably expected to result in significant personal injury or death. Silicon Labs products are not designed or authorized for military applications. Silicon Labs products shall under no circumstances be used in weapons of mass destruction including (but not limited to) nuclear, biological or chemical weapons, or missiles capable of delivering such weapons. Silicon Labs disclaims all express and implied warranties and shall not be responsible or liable for any injuries or damages related to use of a Silicon Labs product in such unauthorized applications. **Note: This content may contain offensive terminology that is now obsolete. Silicon Labs is replacing these terms with inclusive language wherever possible. For more information, visit www.[silabs.com/about-us/inclusive-lexicon-project](https://www.silabs.com/about-us/inclusive-lexicon-project)**

#### **Trademark Information**

Silicon Laboratories Inc.®, Silicon Laboratories®, Silicon Labs®, SiLabs® and the Silicon Labs logo®, Bluegiga®, Bluegiga Logo®, Clockbuilder®, CMEMS®, DSPLL®, EFM®, EFM32®, EFR, Ember®, Energy Micro, Energy Micro logo and combinations thereof, "the world's most energy friendly microcontrollers", Ember®, EZLink®, EZRadio®, EZRadioPRO®, Gecko®, Gecko OS, Gecko OS Studio, ISOmodem®, Precision32®, ProSLIC®, Simplicity Studio®, SiPHY®, Telegesis, the Telegesis Logo®, USBXpress®, Zentri, the Zentri logo and Zentri DMS, Z-Wave®, and others are trademarks or registered trademarks of Silicon Labs. ARM, CORTEX, Cortex-M3 and THUMB are trademarks or registered trademarks of ARM Holdings. Keil is a registered trademark of ARM Limited. Wi-Fi is a registered trademark of the Wi-Fi Alliance. All other products or brand names mentioned herein are trademarks of their respective holders.

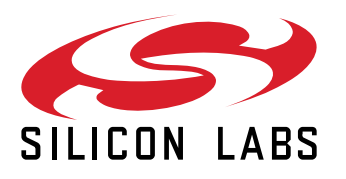

**Silicon Laboratories Inc. 400 West Cesar Chavez Austin, TX 78701 USA**

#### **www.silabs.com**